# Informatique et Programmation

Jean-Jacques Lévy

[jean-jacques.levy@inria.fr](#page-1-0)

Cours 16

<http://jeanjacqueslevy.net/prog-py>

### <span id="page-1-0"></span>Plan

- graphes orientés
- parcours de graphes
- arbres de recouvrement
- connexité
- tri topologique

dès maint[en](#page-2-0)ant: télécharger Python 3 en http://www.python.org

### <span id="page-2-0"></span>Graphes orientés

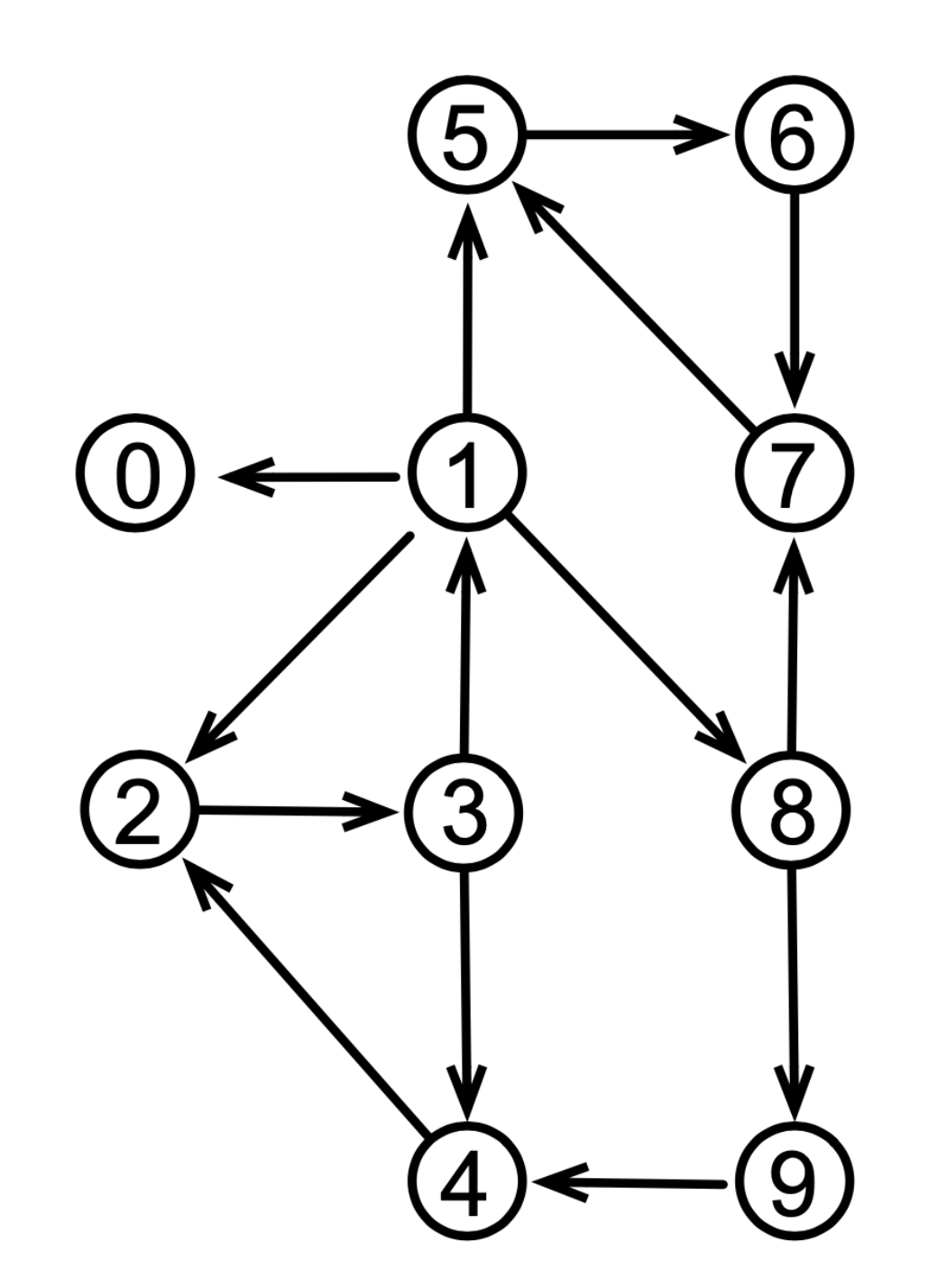

class Sommet : #

 $graphe = [$ Sommet ('0', []),

```
 def __init__ (self, s, l) :
     self.nom = s
     self.voisins = l
 def __str__ (self) :
     return "Sommet ('{}', {})".format (self.nom, self.voisins)
```

```
 Sommet ('1'
, [0, 2, 5, 8]),
 Sommet ('2'
, [3]),
 Sommet ('3'
, [1, 4]),
 Sommet ('4'
, [2]),
 Sommet ('5'
, [6]),
 Sommet ('6'
, [7]),
 Sommet ('7'
, [5]),
 Sommet ('8'
, [7, 9]),
 Sommet ('9'
, [4])
```
]

### Graphes orientés

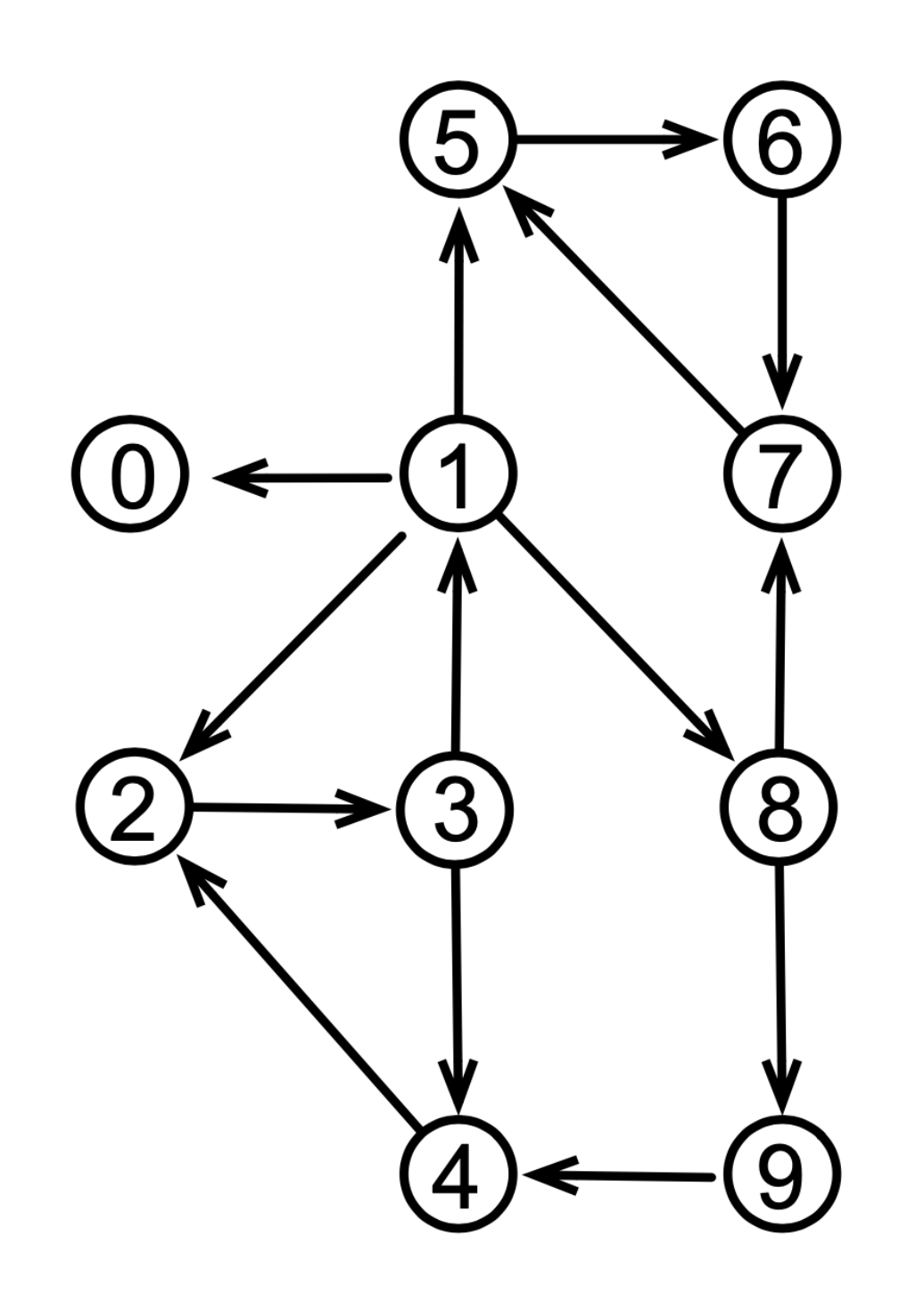

class Sommet : #

```
def print_graphe (g) :
print ('[', end ='\n\t')
                           ',\backslash n\backslash t')
```

```
 def __init__ (self, s, l) :
     self.nom = s
     self.voisins = l
 def __str__ (self) :
     return "Sommet ('{}', {})".format (self.nom, self.voisins)
```
 print (\*g, sep = 'print (']')

>>> print (\*[1, 2, 3], sep = ':: ') 1:: 2:: 3 >>> print (\*[1, 2, 3]) 1 2 3

impression starred expression

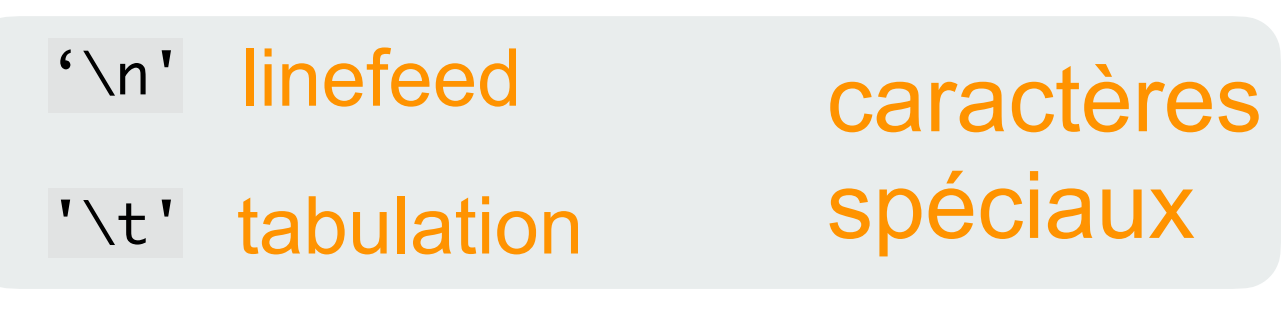

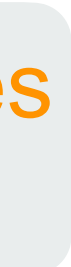

### Connexité

• cakculer un chemin possible pour aller du sommet *x* au sommet *y*

```
def chemin (g, x, y, dejaVu) :
     dejaVu [x] = True
    if x == y :
        return [x]
     for z in g[x].voisins :
         if not dejaVu [z] :
             ch = chemin (g, z, y, dejaVu)
             if ch != [] :
                return [z] + ch
     return []
```

```
def un_chemin (g, x, y) :
   n = len(g) dejaVu = n*[False]
    ch = chemin (g, x, y, dejaVu)
   if ch != [] :
       return ([x] + ch)[:-1] return []
```
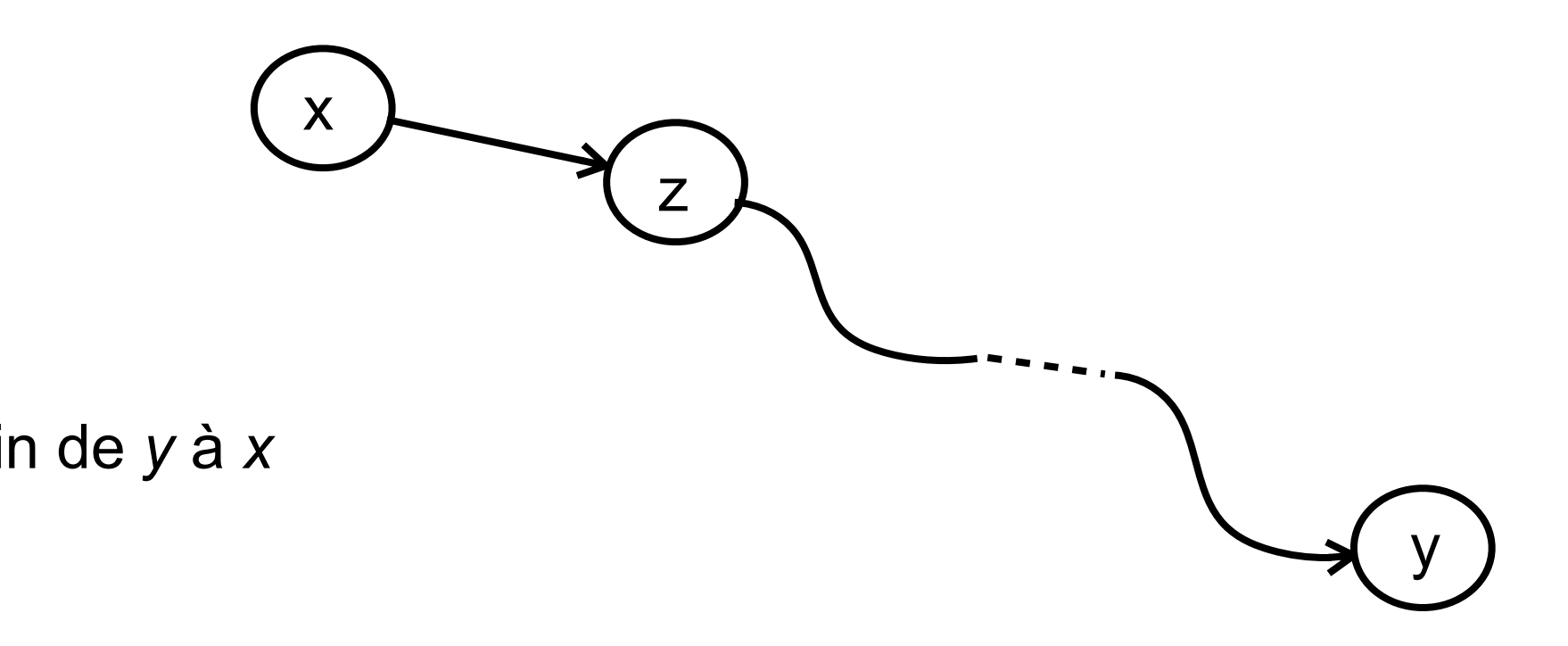

- même programme que pour les graphes non orientés
- mais s'il existe un chemin de *x* à *y*, il peut ne pas y avoir de chemin de *y* à *x*

• début du parcours en 1 • début du parcours en 8

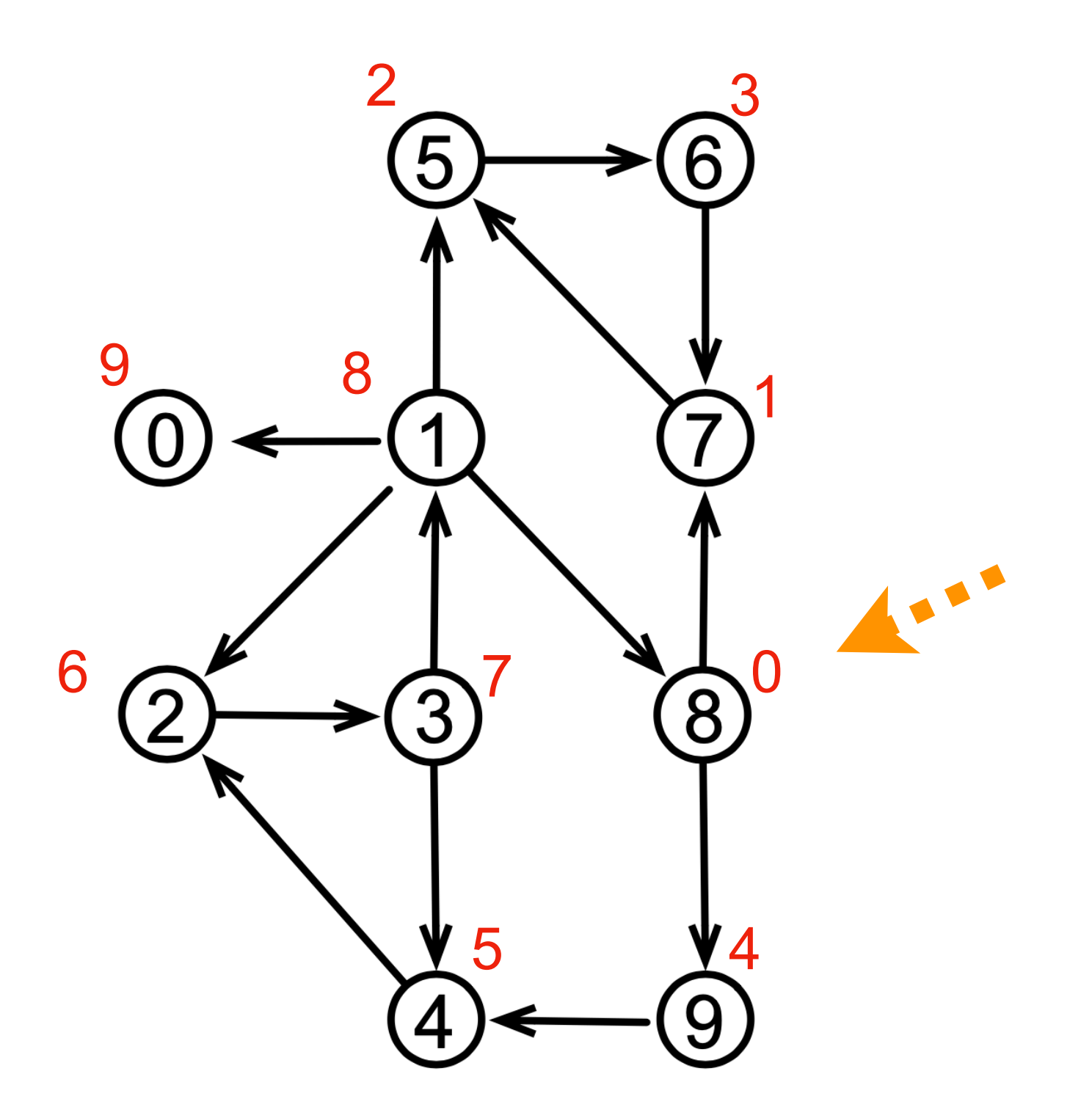

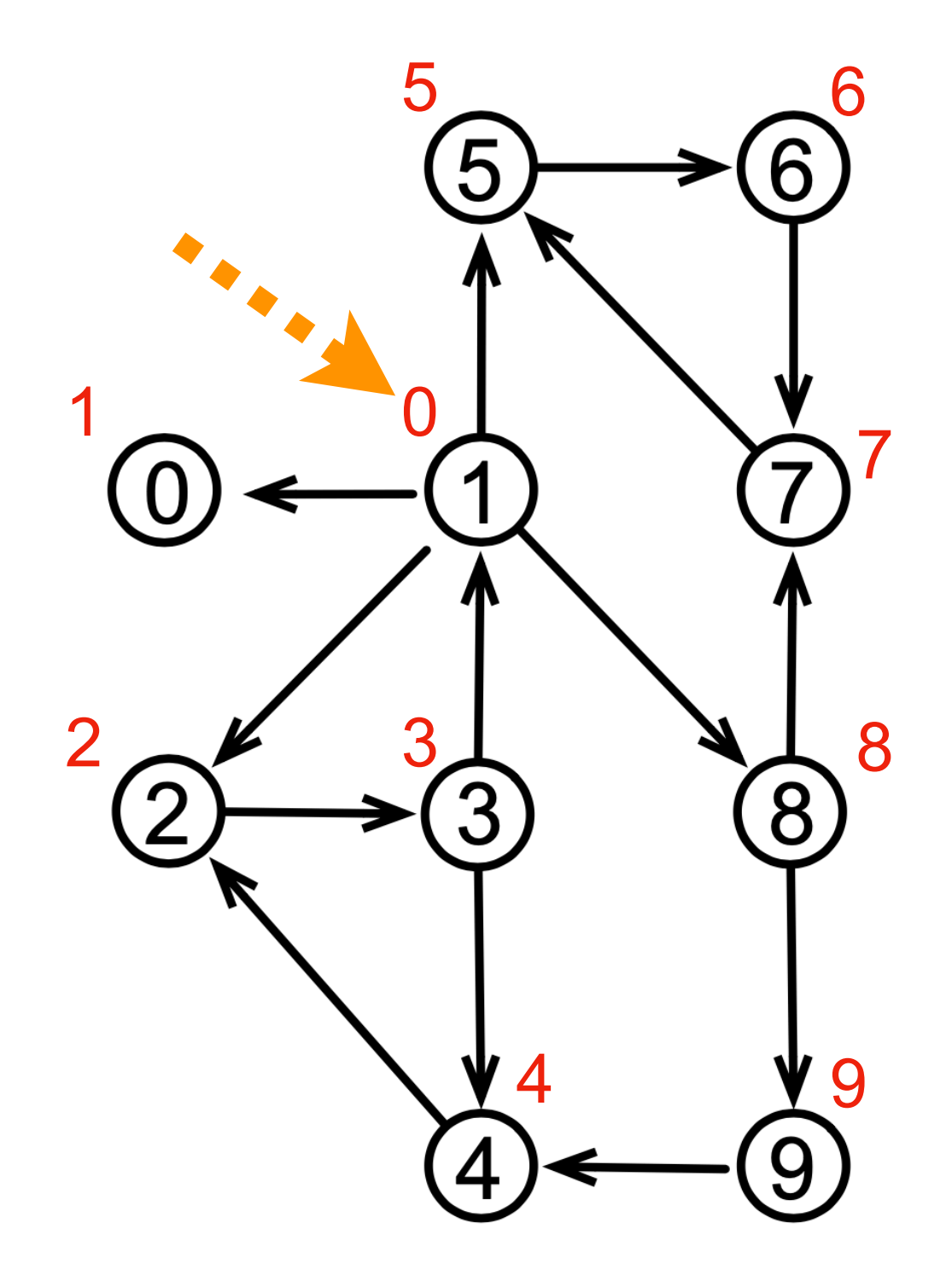

• parcours en **profondeur d'abord** (*depth first search — DFS*)

• parcours en **profondeur d'abord** (*depth first search — DFS*)

#### arbre de recouvrement [ spanning tree ]

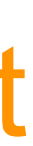

- début du parcours en 1
- les numéros du parcours en profondeur d'abord sont les numéros de l'ordre préfixe sur l'arbre de recouvrement

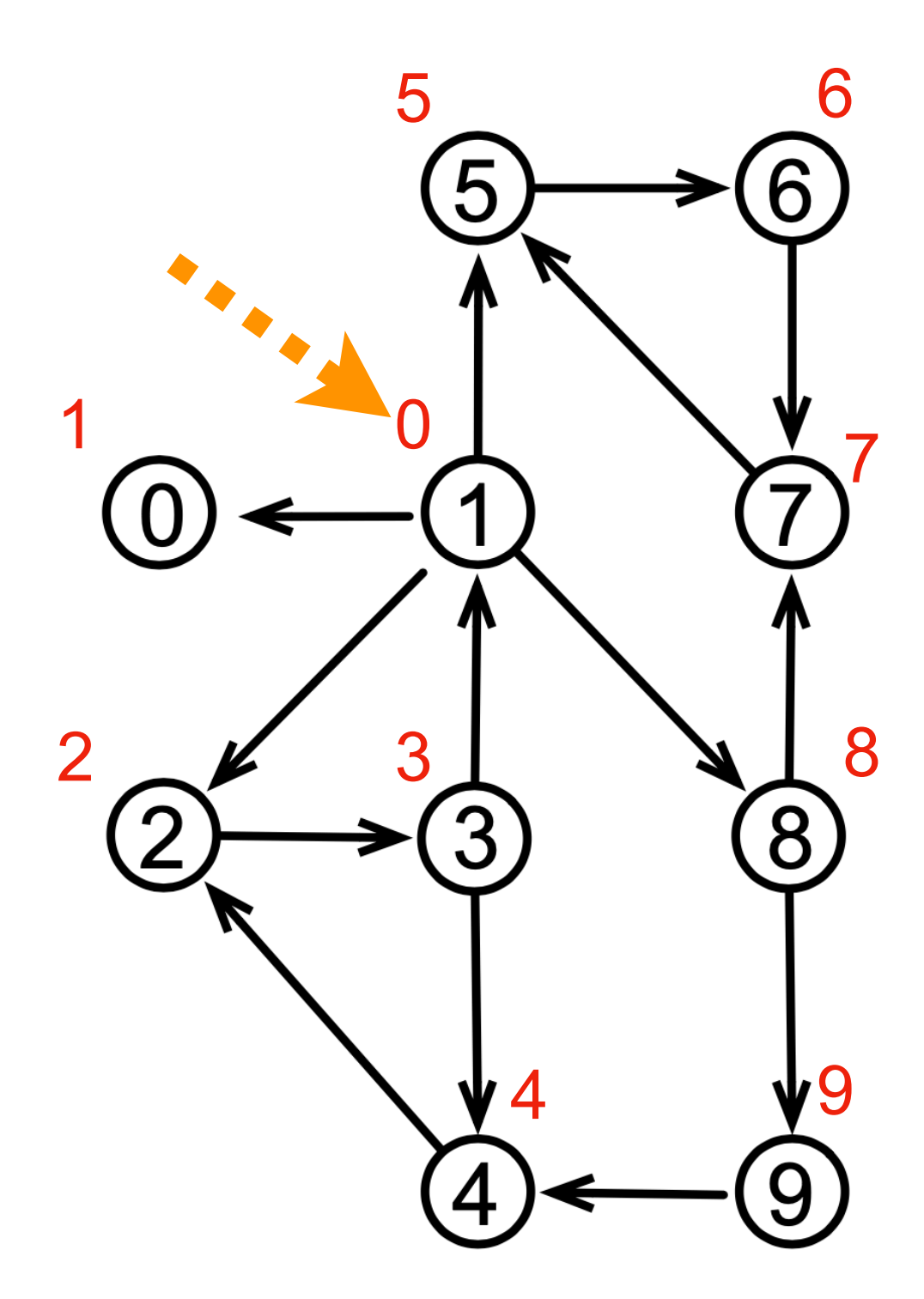

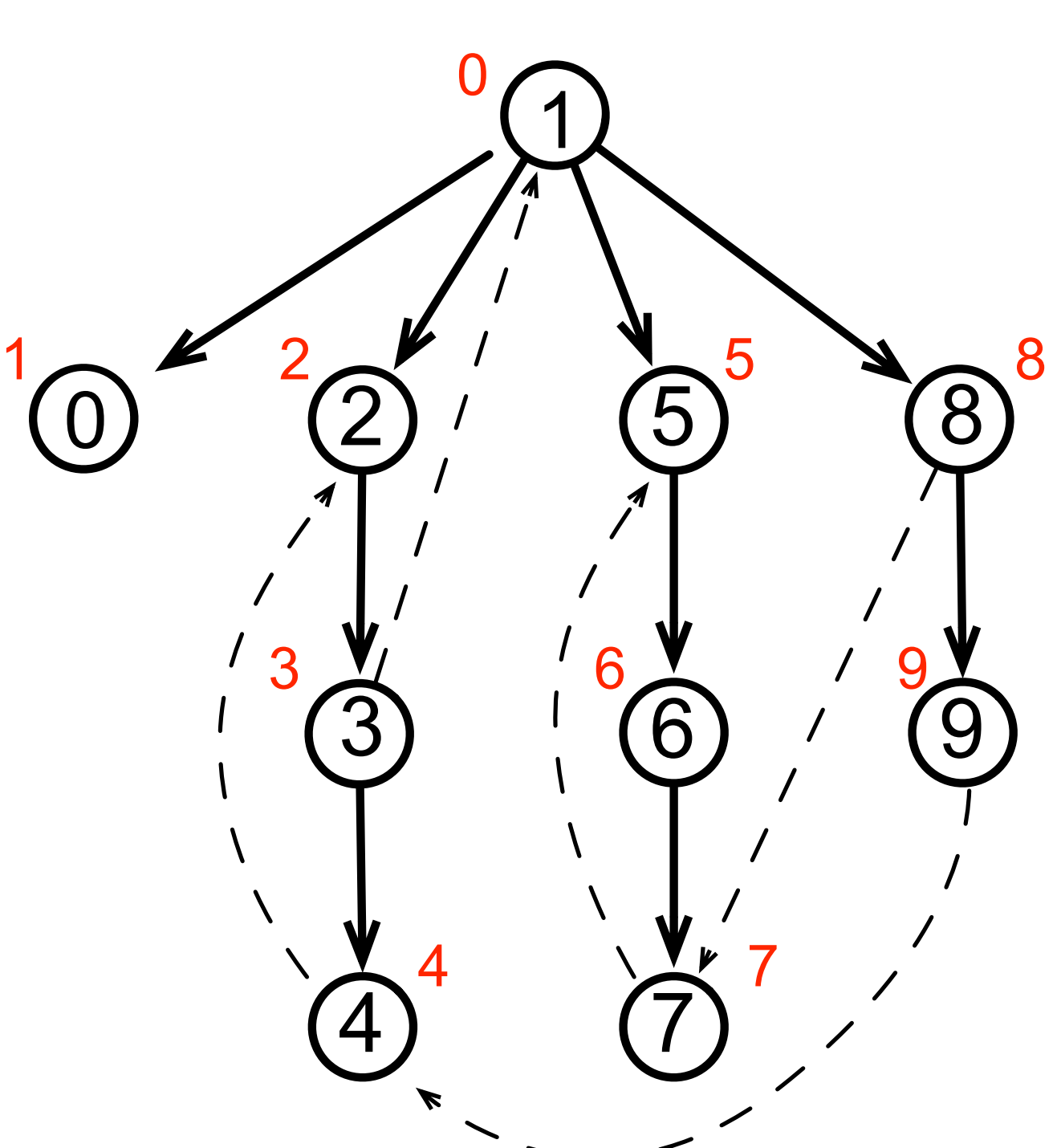

• parcours en profondeur d'abord (*depth first search — DFS*)

- début du parcours en 8
- les numéros du parcours en profondeur d'abord sont les numéros de l'ordre préfixe sur l'arbre de recouvrement

#### arbre de recouvrement [ spanning tree ]

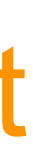

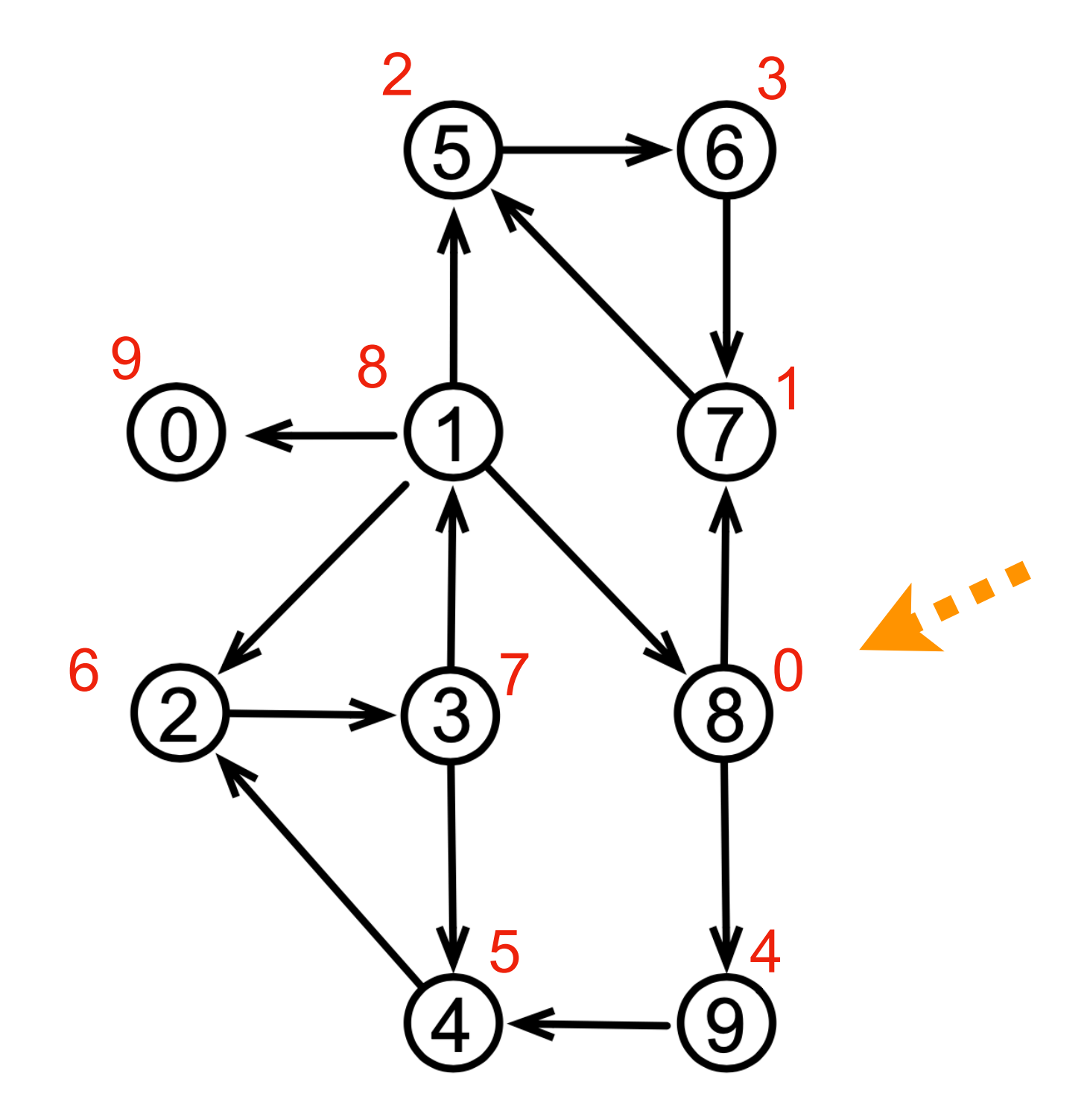

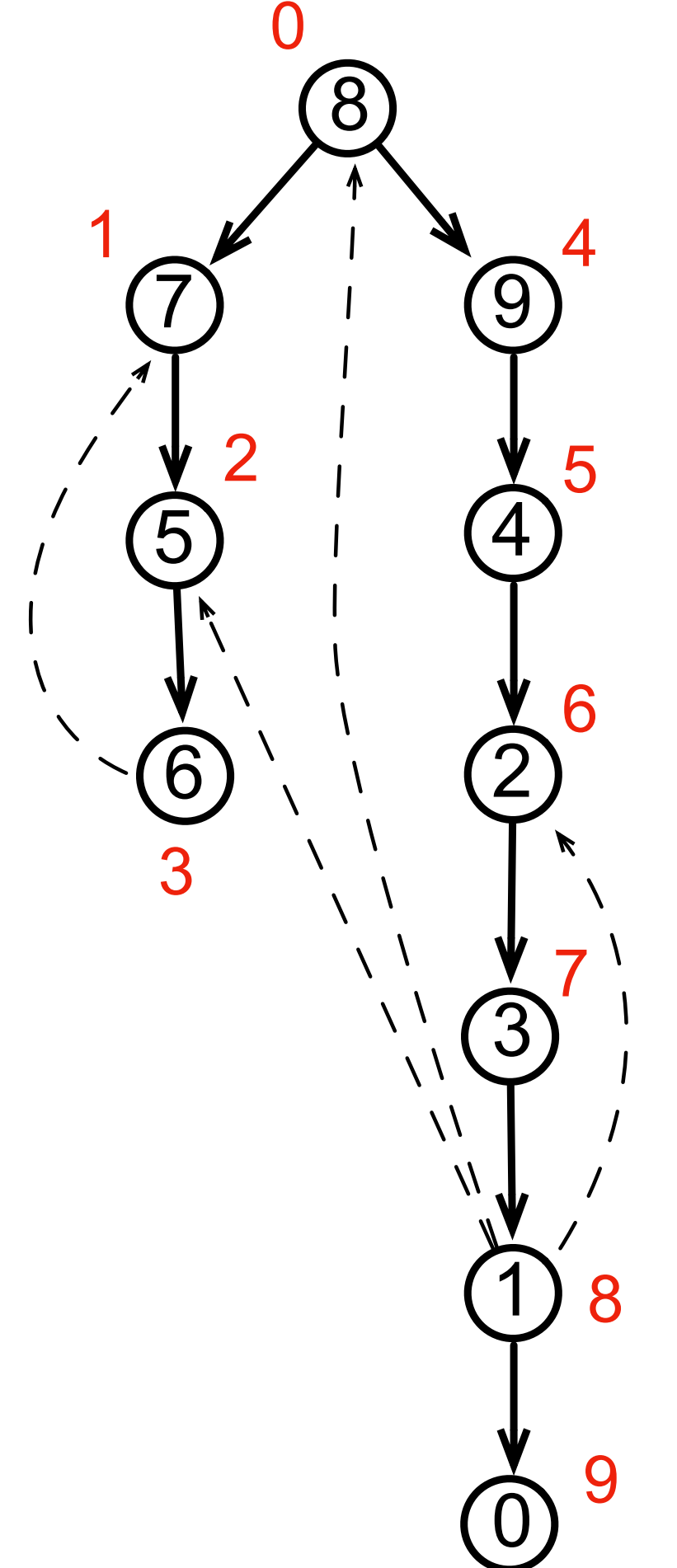

• parcours en largeur d'abord (*breadth first search — BFS*)

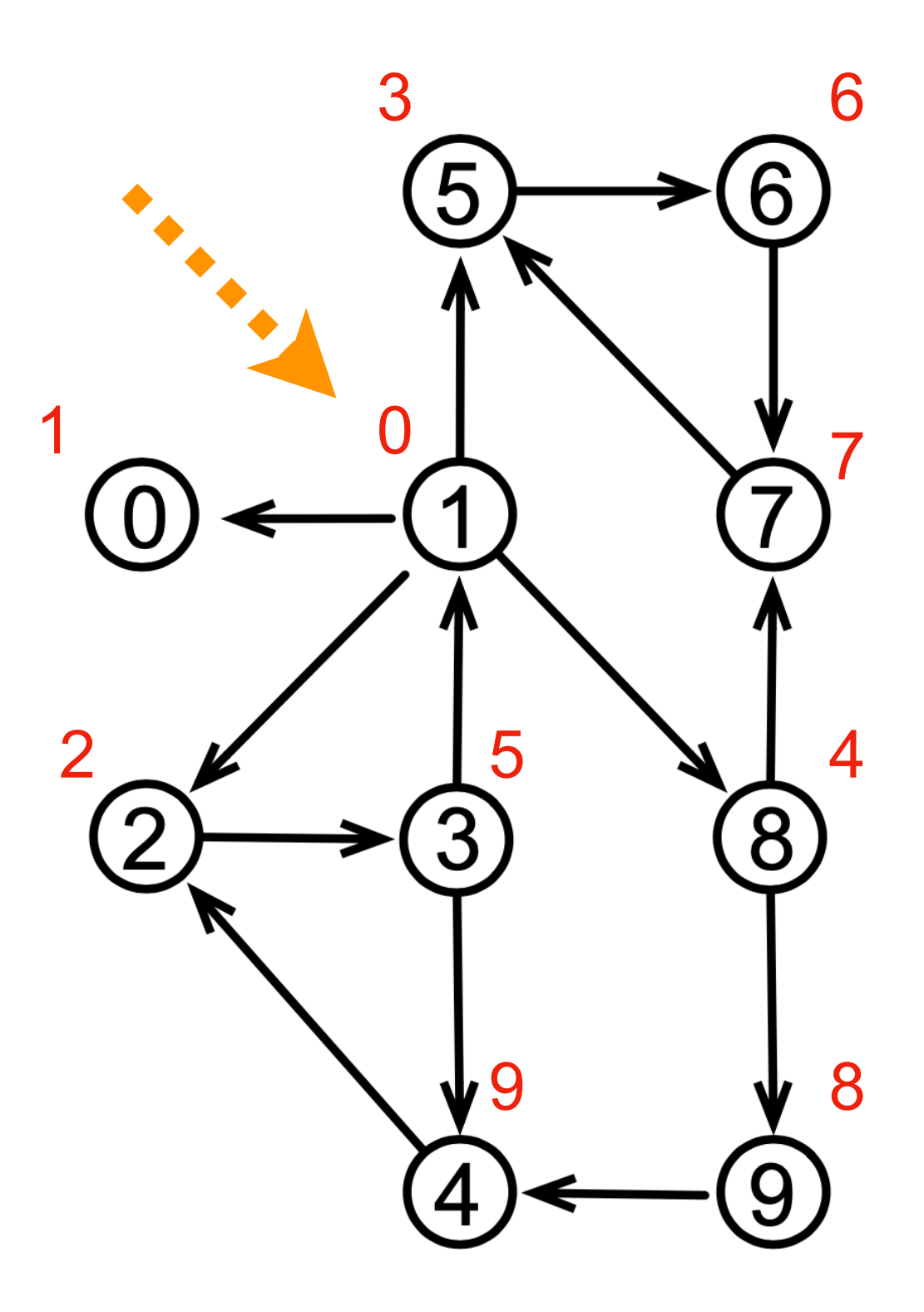

- début du parcours en 1
- sur l'arbre de recouvrement, l'ordre de parcours est l'ordre militaire (selon la distance à partir de la racine)

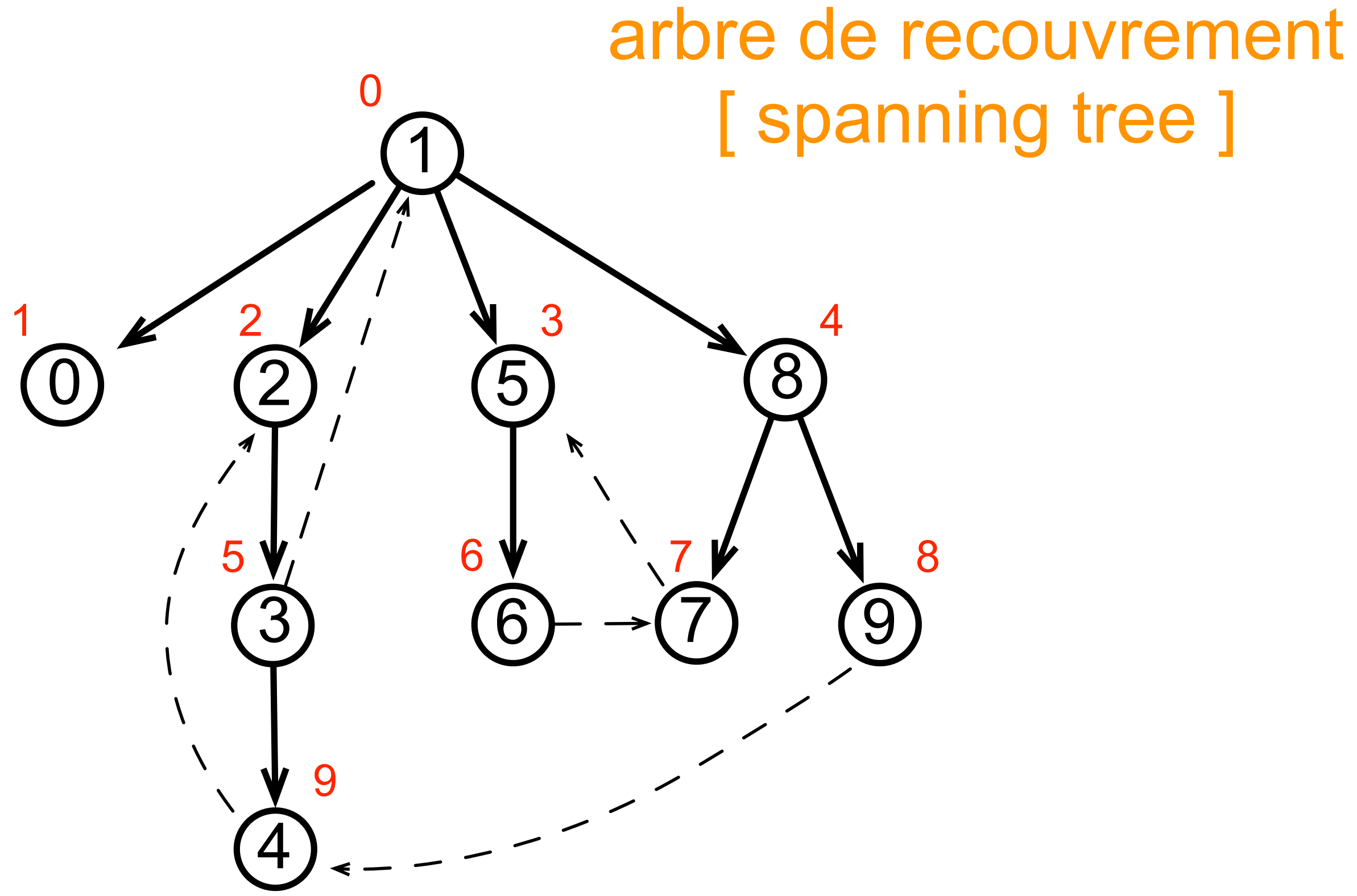

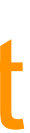

# Graphe sans cycle — dag (directed acyclic graph)

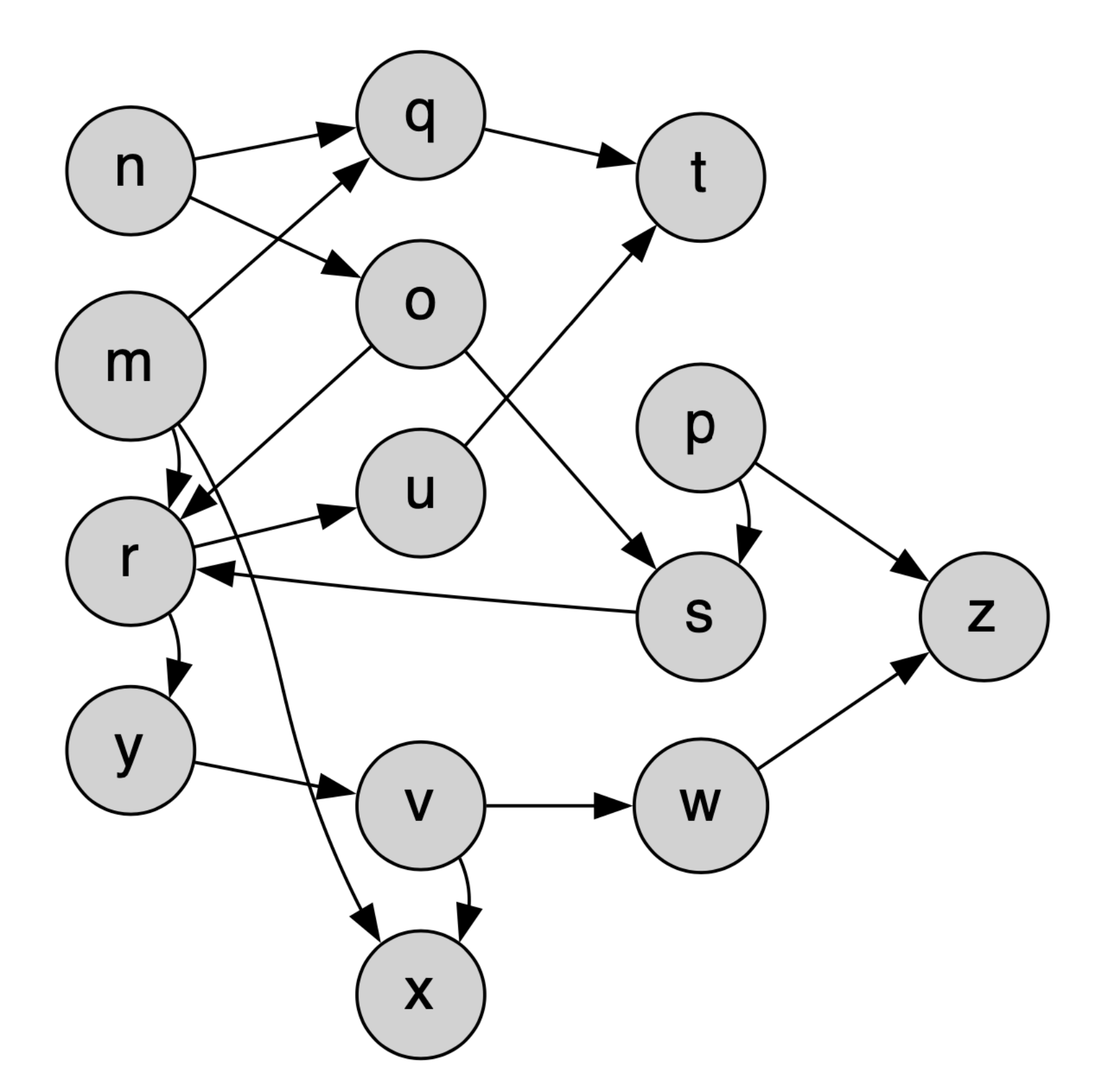

**Exercice** Ecrire un programme qui teste si un graphe est sans cycle

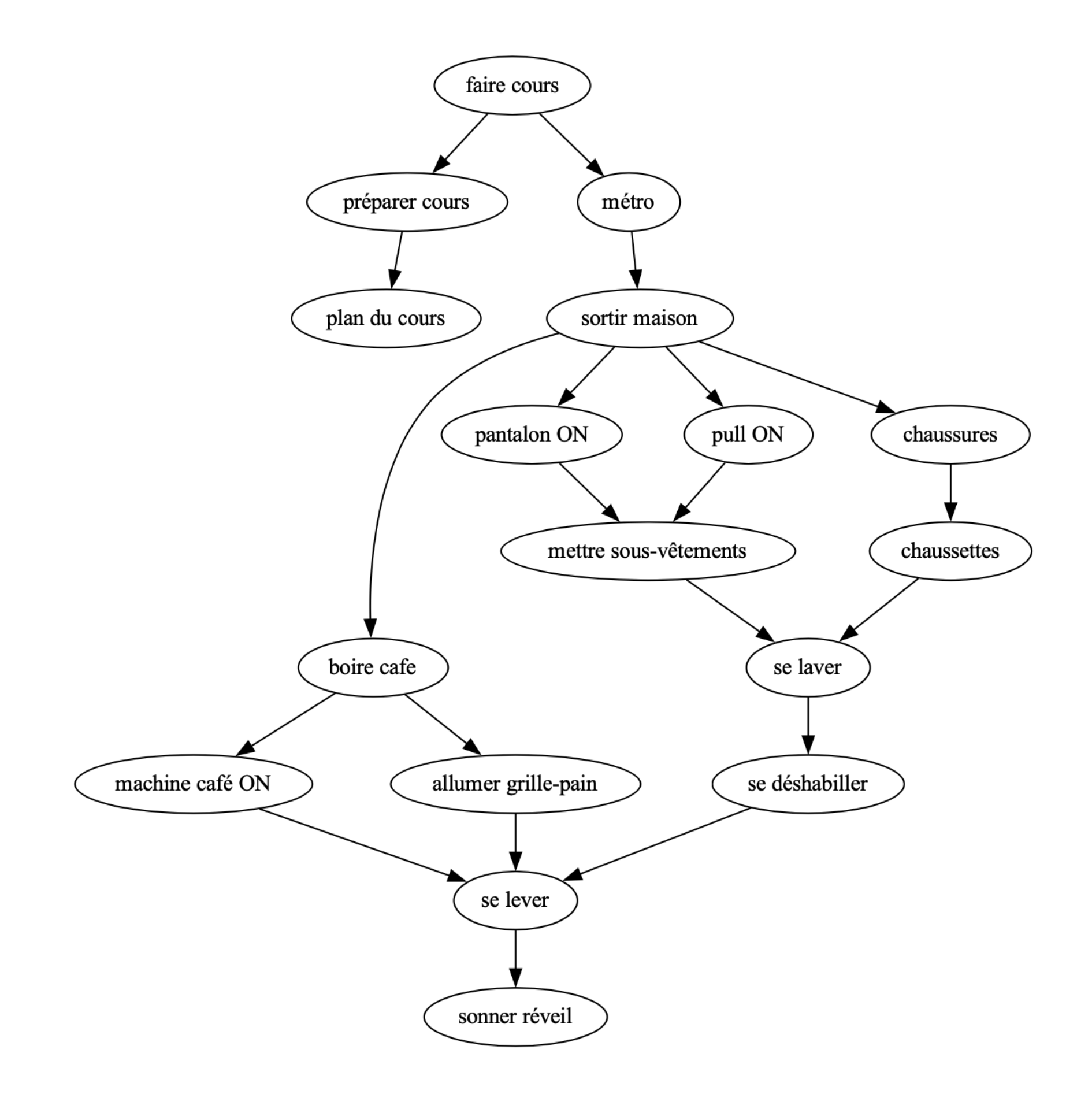

# Tri topologique

**.** tri topologique liste les sommets dans un ordre cohérent avec les dépendancesi dans un graphe sans cycle

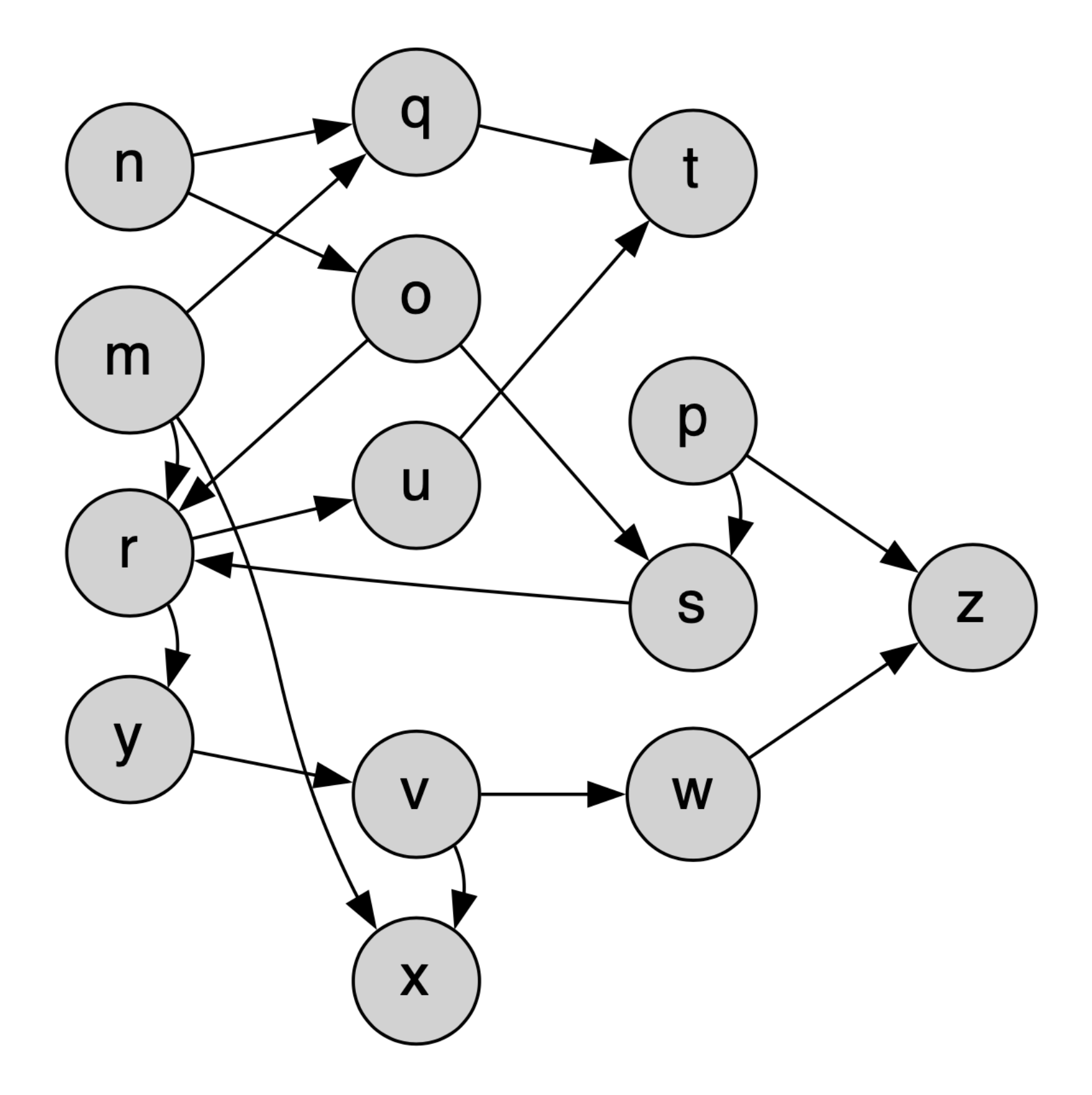

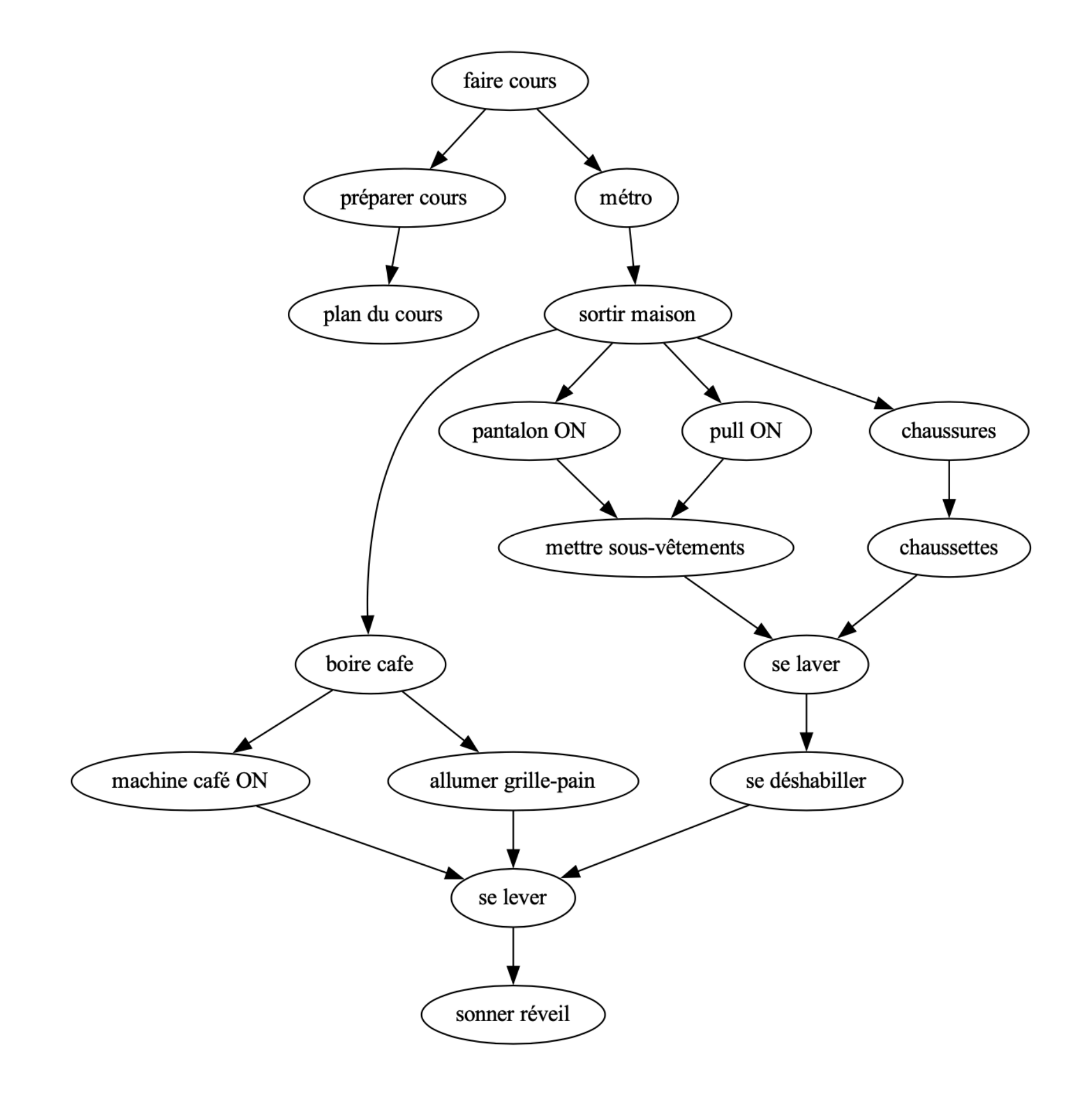

# Tri topologique

**.** tri topologique liste les sommets dans un ordre cohérent avec les dépendancesi dans un graphe sans cycle

```
[ "plan du cours", "préparer cours",
  "sonner réveil", "se lever", "se déshabiller",
  "se laver", "chaussettes",
  "mettre sous-vêtements", "pull ON",
  "pantalon ON", 
  "allumer grille-pain", "machine café ON",
  "boire cafe",
  "chaussures", "sortir maison",
  "métro", "faire cours" ]
```

```
[ "plan du cours", "sonner réveil", "se lever",
 "se déshabiller", "se laver", "chaussettes",
 "mettre sous-vêtements", "pull ON",
 "pantalon ON", 
 "allumer grille-pain", "machine café ON",
 "préparer cours",
 "boire cafe",
 "chaussures", "sortir maison",
 "métro", "faire cours" ]
```
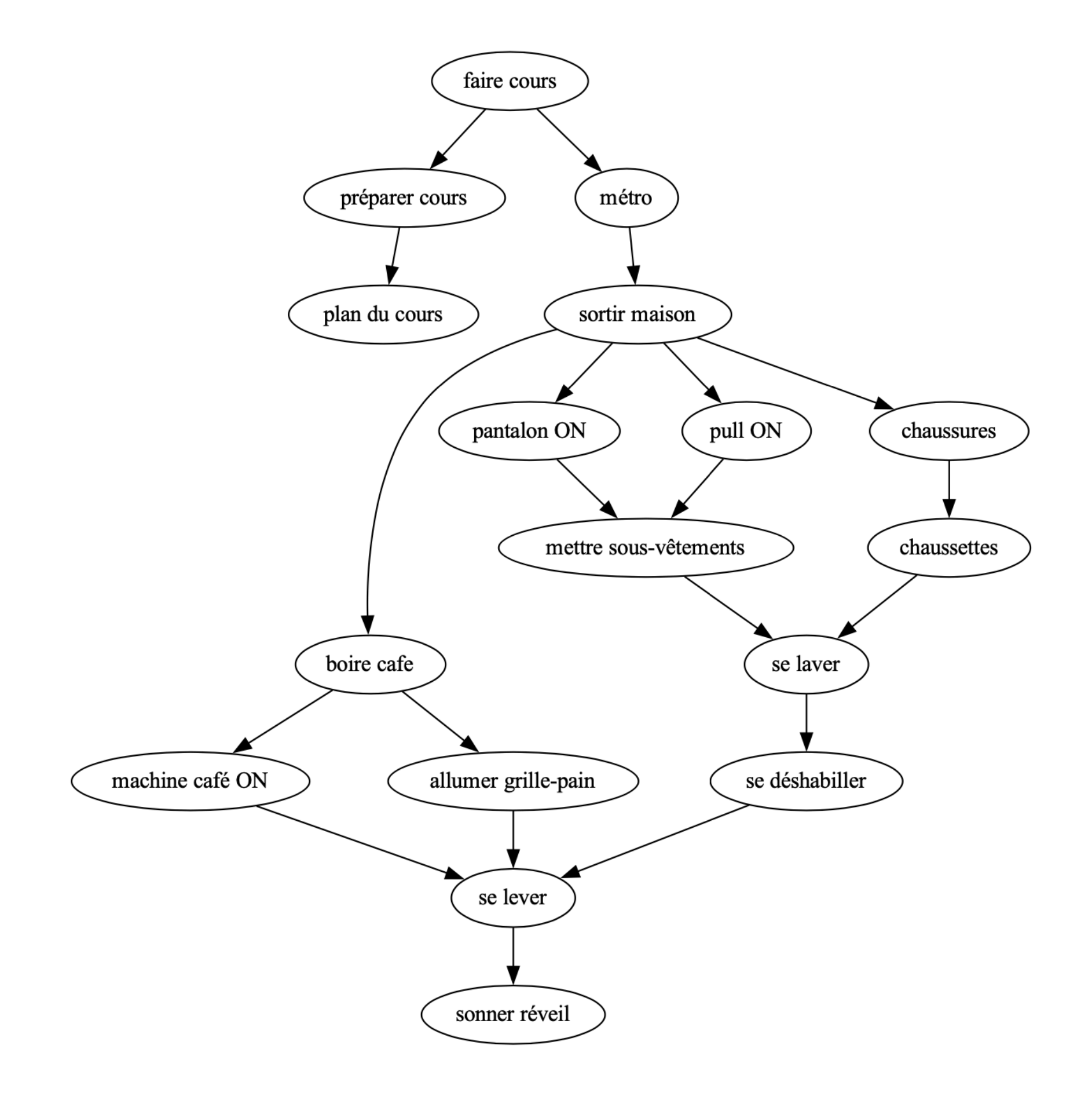

ou encore

# Tri topologique

**.** tri topologique liste les sommets dans un ordre cohérent avec les dépendancesi dans un graphe sans cycle

```
def tri_topologique (g, x, dejaVu) :
    r = [] if not dejaVu[x] :
        degavu[x] = True for y in g[x].voisins :
            r = r + \text{tri\_topologue}(g, y, \text{dejavu})r = r + [g[x].nom] return r
```

```
def un_ordre_possible (g) :
    n = len(g); r = [] dejaVu = [False] * n
     for x in range(n) :
        r = r + \text{tri\_topologue}(g, x, \text{dejavu}) return r
```
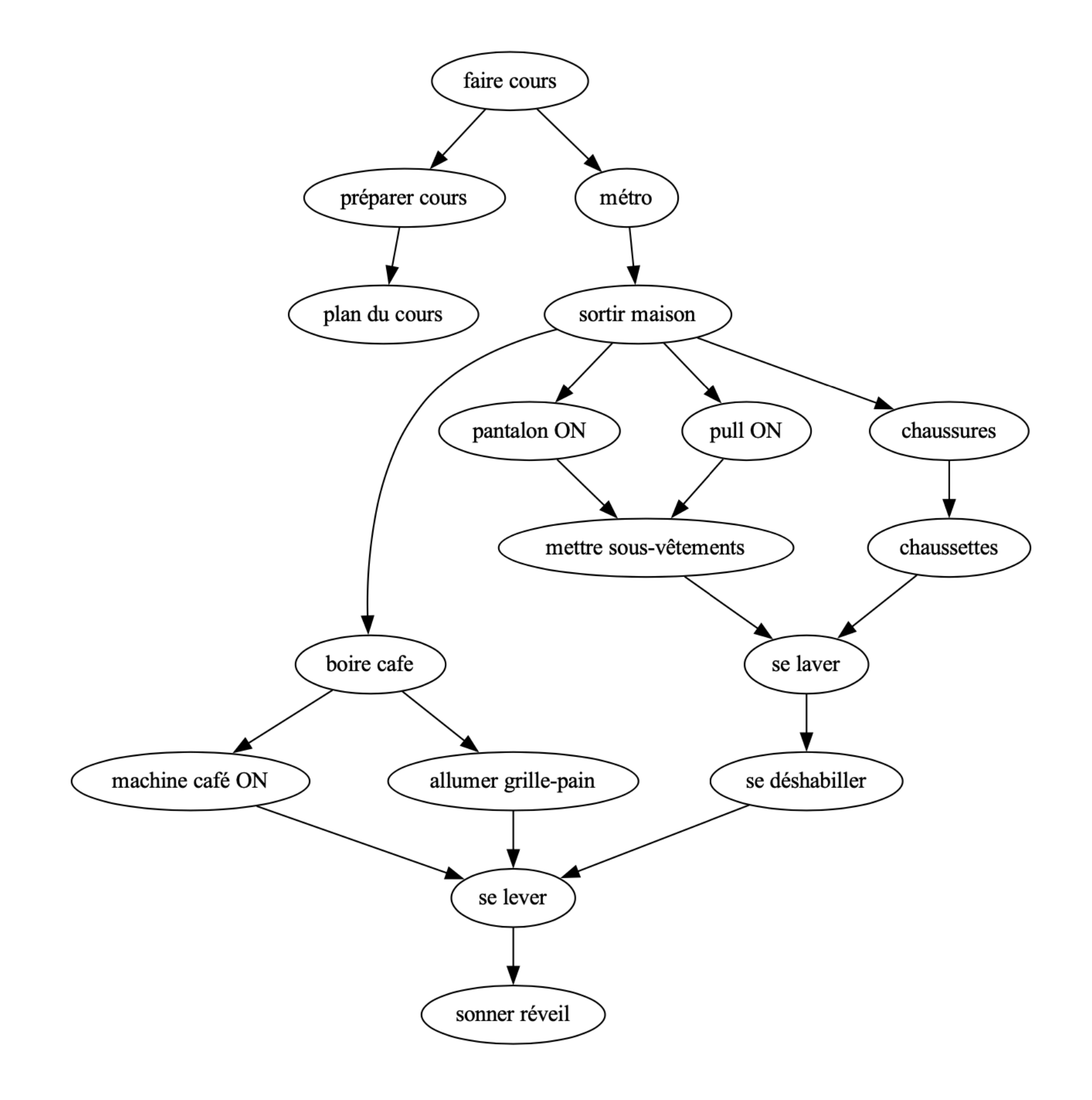

# Python ++

• fonctions anonymes — lambda expression

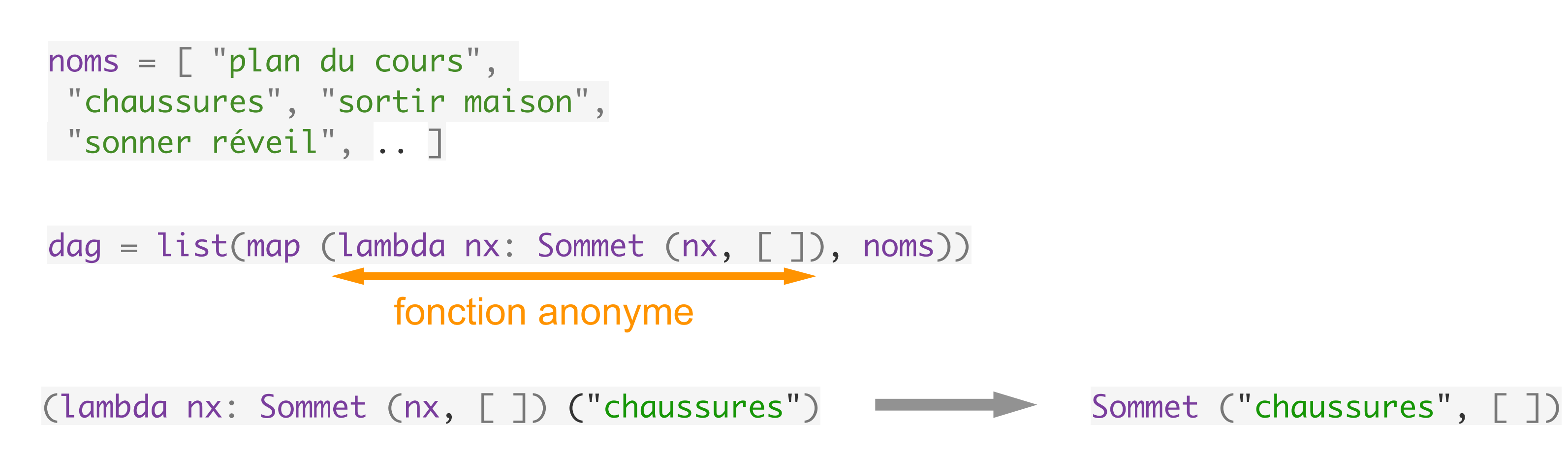

- opérateur fonctionnel : map map f [1, 2, 3] identique à [ f(1), f(2), f(3) ] [ en fait, ca donne un objet qu'on transforme en liste avec list ( ) ]
- lire les tutoriels, par exemple <http://www.w3schools.com/python/>

# Python ++

- beaucoup d'exemples en python avec Google ou autre indexeur
- lire les tutoriels, par exemple <http://www.w3schools.com/python/>
- utiliser help() en mode terminal
- sous help() et taper modules pour avoir la liste des modules
- faire import random pour charger le module
- et help(random) donne une info sur ce module
- aussi dir(random) donne toutes les méthodes et attributs de la classe random

### à faire

- analyses lexicale et syntaxique
- modularité et programmation objet
- programmation graphique
- algorithmes géométriques
- calculs flottants et méthodes numériques
- programmation de plusieurs fils de calcul
- assertions et logique des programmes
- introduction à l'informatique théorique
- etc